# The file  $1$ txdoc.dtx for use with  $\mathrm{L}^2 E^X \mathrm{L}^2 \varepsilon$ .\* It contains the code for **ltxdoc**.cls

David Carlisle

1999/08/08

### 1 Documentation of the LAT<sub>EX</sub> sources

This class file is designed for documenting the LATEX source files. You may however find it generally useful as a class for typesetting the documentation of files produced in 'doc' format.

Each documented file in the standard distribution comes with extension dtx. The appropriate class package or initex file will be extracted from the source by the docstrip system. Each dtx file may be directly processed with  $L^2F_pX^2\mathcal{E}$ , for example

#### latex2e docclass.dtx

would produce the documentation of the Class and package interface.

Each file that is used in producing the LAT<sub>E</sub>X  $2\varepsilon$  format (ie not including the standard class and packages) will be printed together in one document if you LAT<sub>EX</sub> the file sources2e.tex. This has the advantage that one can produce a full index of macro usage across all the source files.

If you need to customise the typesetting of any of these files, there are two options:

- You can use DOCSTRIP with the module 'driver' to extract a small LAT<sub>EX</sub> file that you may edit to use whatever class or package options you require, before inputting the source file.
- You can create a file ltxdoc.cfg. This configuration file will be read whenever the ltxdoc class is used, and so can be used to customise the typesetting of all the source files, without having to edit lots of small driver files.

The second option is usually more convenient. Various possibilities are discussed in the next section.

## 2 Customisation

The simplest form of customisation is to pass more options to the article class which is loaded by **ltxdoc**. For instance if you wish all the documentation to be formated for A4 paper, add the following line to ltxdoc.cfg:

#### \PassOptionsToClass{a4paper}{article}

All the source files are in two parts, separated by \StopEventually. The first part (should) contain 'user' documentation. The second part is a full documented listing of the source code. The doc package provides the command \OnlyDescription which suppresses the code listings. This may also be used in the configuration file, but as the doc package is read later, you must delay the

<sup>∗</sup>This file has version number v2.0u, dated 1999/08/08.

execution of \OnlyDescription until after the doc package has been read. The simplest way is to use \AtBeginDocument. Thus you could put the following in your ltxdoc.cfg.

#### \AtBeginDocument{\OnlyDescription}

If the full source listing sources2e.tex is processed, then an index and change history are produced by default, however indices are not normally produced for individual files.

As an example, consider ltclass.dtx, which contains the sources for the new class and package interface commands. With no cfg file, a 19 page document is produced. With the above configuration a slightly more readable document (4 pages) is produced.

Conversely, if you really want to read the source listings in detail, you will want to have an index. Again the index commands provided by the doc package may be used, but their execution must be delayed.

```
\AtBeginDocument{\CodelineIndex\EnableCrossrefs}
\AtEndDocument{\PrintIndex}
```
The doc package writes index files to be sorted using MakeIndex with the gind style, so one would then use a command such as

```
makeindex -s gind.ist ltclass.idx
```

```
and re-run LAT<sub>F</sub>X.
```
Similarly to print a Change history, you would add

```
\AtBeginDocument{\RecordChanges}
\AtEndDocument{\PrintChanges}
```
to ltxdoc.cfg, and use MakeIndex with a comand such as

```
makeindex -s gglo.ist -o ltclass.gls ltclass.glo
```
Finally if you do not want to list all the sections of source2e.tex, you can use \includeonly in the cfg file:

\includeonly{ltvers,ltboxes}

### 3 Options

```
1 \langle *class \rangle2 \DeclareOption{a5paper}{\@latexerr{Option not supported}%
3 {}}
4 \DeclareOption*{%
5 \PassOptionsToClass {\CurrentOption}{article}}
```
# 4 Configuration

Input a local configuration file, if it exists.

```
6 \InputIfFileExists{ltxdoc.cfg}
7 {\typeout{*************************************^^J%
8 * Local config file ltxdoc.cfg used^^J%
9 *************************************}}
10 {}
```
# 5 Option Processing

11 \ProcessOptions

# 6 Loading article and doc

- 12 \LoadClass{article}
- 13 \RequirePackage{doc}

Make  $\vert$  be a 'short verb' character, but not in the document preamble, where an active character may interfere with packages that are loaded.

```
14 \AtBeginDocument{\MakeShortVerb{\|}}
```
As 'doc' documents tend to have a lot of monospaced material, Set up some tt substitutions to occur silently.

```
15 \DeclareFontShape{OT1}{cmtt}{bx}{n}{<-> ssub * cmtt/m/n}{}
```

```
16 \DeclareFontFamily{OMS}{cmtt}{\skewchar\font 48} % '60
```

```
17 \DeclareFontShape{OMS}{cmtt}{m}{n}{<-> ssub * cmsy/m/n}{}
```

```
18 \DeclareFontShape{OMS}{cmtt}{bx}{n}{<-> ssub * cmsy/b/n}{}
```
This substitution is in the standard fd file, but not silent.

```
19 \DeclareFontShape{OT1}{cmss}{m}{it}{<->ssub*cmss/m/sl}{}
```
- 20 \CodelineNumbered
- 21 \DisableCrossrefs

Increase the text width slightly so that width the standard fonts 72 columns of code may appear in a macrocode environment.

22 \setlength{\textwidth}{355pt}

Increase the marginpar width slightly, for long command names. And increase the left margin by a similar amount

```
23 \addtolength\marginparwidth{30pt}
```
- 24 \addtolength\oddsidemargin{20pt}
- 25 \addtolength\evensidemargin{20pt}

26 \setcounter{StandardModuleDepth}{1}

# 7 Useful abbreviations

\cmd{\foo} Prints \foo verbatim. It may be used inside moving arguments. \cs{foo} also prints \foo, for those who prefer that syntax. (This second form may even be used when \foo is \outer).

```
\cmd
```

```
\cs 27 \def\cmd#1{\cs{\expandafter\cmd@to@cs\string#1}}
        28 \def\cmd@to@cs#1#2{\char\number'#2\relax}
        29 \DeclareRobustCommand\cs[1]{\texttt{\char'\\#1}}
\marg \marg{text} prints \{\text{text}\}, 'mandatory argument'.
        30 \providecommand\marg[1]{%
        31 {\ttfamily\char'\\{\ttaff1}{\ttfamily\char'\\{\tt}\oarg \oarg{text} prints [(text)], 'optional argument'.
        32 \providecommand\oarg[1]{%
        33 {\ttfamily[}\meta{#1}{\ttfamily]}}
\parg \parg{te,xt} prints (\langle te,xt \rangle), 'picture mode argument'.
        34 \providecommand\parg[1]{%
        35 {\ttfamily(}\meta{#1}{\ttfamily)}}
```
## 8 Old Comments

The LAT<sub>EX</sub>  $2\varepsilon$  sources contain a lot of code inherited from LAT<sub>E</sub>X2.09. The comments in this code were not designed to be typeset, and do not contain the necessary LATEX markup. The oldcomments environment typesets these comments, automatically sensing when any control sequence appears, and implicitly adding the \verb. This procedure does not produce particularly beautiful pages, but it allows us to fully document new sections, and have some form of typeset comments on all the old code.

Scan control names and put them in tt. will actually (incorrectly) scan past \\ but this does not matter as this is almost never followed by a letter in practice. (ie  $\iota$ too) would put foo in  $\t$ ttfamily.

```
36 \def\oc@scan#1{%
37 \ifx\oc@bslash#1%
38 \egroup\let\next\oc@bslash\else
39 \ifcat a\noexpand#1%
40 #1\let\next\oc@scan\else
41 \ifx\oc@percent#1%
42 \def\next{\char'\%\egroup}%
43 \else
44 #1\let\next\egroup
45 \fi\fi\fi\next}
46 \def\oc@bslash{\bgroup\oc@ttf\char'\\\oc@scan}%
47 \def\oc@verb#1{%
48 \catcode'#1\active
49 \uccode'\~'#1%
50 \uppercase{\def~{{\oc@ttf\char'#1}}}}
51 \begingroup
52 \obeyspaces%
53 \catcode'\/=\catcode'\\
54 /catcode'/\/active
55 /catcode'<=/catcode'{%
56 /catcode'>=/catcode'}%
57 /catcode'/{/active%
58 /catcode'/}/active%
59 /gdef/oldc< \end{oldcomments}>%
60 /gdef/begmac< \begin{macrocode}>%
61 /gdef/obs</def <</oc@ttf/ >>>%
62 /endgroup%
63 \begingroup
64 \catcode'\/=\catcode'\\
65 \catcode'\\=13
66 /catcode'/|=/catcode'/%
67 /catcode'/%=13
68 /gdef/oldcomments{|
69 /makeatletter
70 /let/do/oc@verb/dospecials
71 /frenchspacing/@vobeyspaces/obs
72 /raggedright
73 /oc@verb/>|
74 /oc@verb/<|
75 /let\/oc@bslash
76 /let%/oc@percent
77 /obeylines
78 /parindent/z@
79 /ttfamily/expandafter/let/expandafter/oc@ttf/the/font
80 /rmfamily
81 /hfuzz/maxdimen
82 }
83 /endgroup
```

```
84 \begingroup
85 \sloppy%
86 \obeylines%
87 \gdef\oc@percent#1^^M{%
88 \ifvmode%
89 \def\commentline{#1}%
90 \ifx\commentline\oldc%
91 \end{oldcomments}%
92 \qquad \text{leless}93 \ifx\commentline\begmac%
94 \begin{macrocode}%
95 \else%
96 \leavevmode%
97 #1^^M%
98 \forallfi\foralli%
99 \else%
100 {\oc@ttf\char'\%}#1^^M%
101 \fi}%
102 \endgroup%
```
# 9 DocInclude

\@addtoreset{CodelineNo}{part}

\DocInclude More or less exactly the same as \include, but uses \DocInput on a dtx file, not \input on a tex file.

```
104 \def\partname{File}
105 \newcommand*{\DocInclude}[1]{%
106 \relax
107 \clearpage
108 \docincludeaux
109 \IfFileExists{#1.fdd}{\def\currentfile{#1.fdd}}{\def\currentfile{#1.dtx}}%
110 \ifnum\@auxout=\@partaux
111 \@latexerr{\string\include\space cannot be nested}\@eha
112 \else \@docinclude#1 \fi}
113 \def\@docinclude#1 {\clearpage
114 \if@filesw \immediate\write\@mainaux{\string\@input{#1.aux}}\fi
115 \@tempswatrue\if@partsw \@tempswafalse\edef\@tempb{#1}\@for
116 \@tempa:=\@partlist\do{\ifx\@tempa\@tempb\@tempswatrue\fi}\fi
117 \if@tempswa \let\@auxout\@partaux \if@filesw
118 \immediate\openout\@partaux #1.aux
119 \immediate\write\@partaux{\relax}\fi
We need to save (and later restore) various index-related commands which might
be changed by the included file.
120 \let\@ltxdoc@PrintIndex\PrintIndex
121 \let\PrintIndex\relax
122 \let\@ltxdoc@PrintChanges\PrintChanges
123 \let\PrintChanges\relax
124 \let\@ltxdoc@theglossary\theglossary
125 \let\@ltxdoc@endtheglossary\endtheglossary
126 \part{\currentfile}%
127 {\let\ttfamily\relax
128 \xdef\filekey{\filekey, \thepart={\ttfamily\currentfile}}}%
129 \DocInput{\currentfile}%
130 \let\PrintIndex\@ltxdoc@PrintIndex
```
\let\PrintChanges\@ltxdoc@PrintChanges

\let\theglossary\@ltxdoc@theglossary

```
133 \let\endtheglossary\@ltxdoc@endtheglossary
```

```
134 \clearpage
```

```
135 \@writeckpt{#1}\if@filesw \immediate\closeout\@partaux \fi
```

```
136 \else\@nameuse{cp@#1}\fi\let\@auxout\@mainaux}
```

```
137 \gdef\codeline@wrindex#1{\if@filesw
138 \immediate\write\@indexfile
139 {\string\indexentry{#1}%
140 {\filesep\number\c@CodelineNo}}\fi}%
```
\let\filesep\@empty

\aalph Special form of \alph as currently source2e.tex includes more than 26 files .

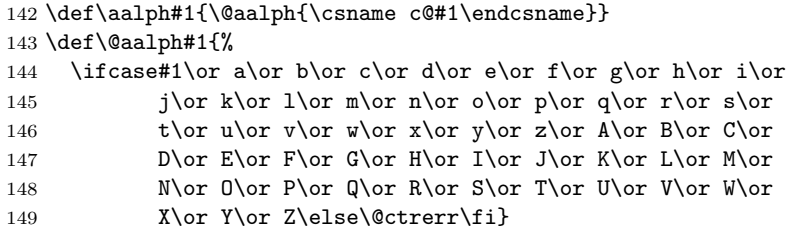

\docincludeaux

\def\docincludeaux{%

```
151 \def\thepart{\aalph{part}}\def\filesep{\thepart-}%
152 \let\filekey\@gobble
153 \g@addto@macro\index@prologue{%
154 \gdef\@oddfoot{\parbox{\textwidth}{\strut\footnotesize
155 \raggedright{\bfseries File Key:} \filekey}}%
156 \let\@evenfoot\@oddfoot}%
157 \global\let\docincludeaux\relax
158 \gdef\@oddfoot{%
159 \expandafter\ifx\csname ver@\currentfile\endcsname\relax
160 File \thepart: {\ttfamily\currentfile} %
161 \else
162 \GetFileInfo{\currentfile}%
163 File \thepart: {\ttfamily\filename} %
164 Date: \filedate\ %
165 Version \fileversion
166 \fi
167 \hfill\thepage}%
168 \let\@evenfoot\@oddfoot}%
169 \def\task#1#2{}
```

```
170 \langle/class\rangle
```